### Comité scientifique

IRHIS, Institut de recherches historiques du Septentrion (UMR 8529, Univ. Lille, CNRS) Robert Vandenbussche, Christine Aubry

**Ville de Bondues** Pierre Zimmermann

Musée de la Résistance de Bondues Hélène Priego, Claire Crétel-Diest

Association Souvenir de la Résistance et des Fusillés du Fort de Bondues Francis Nazé

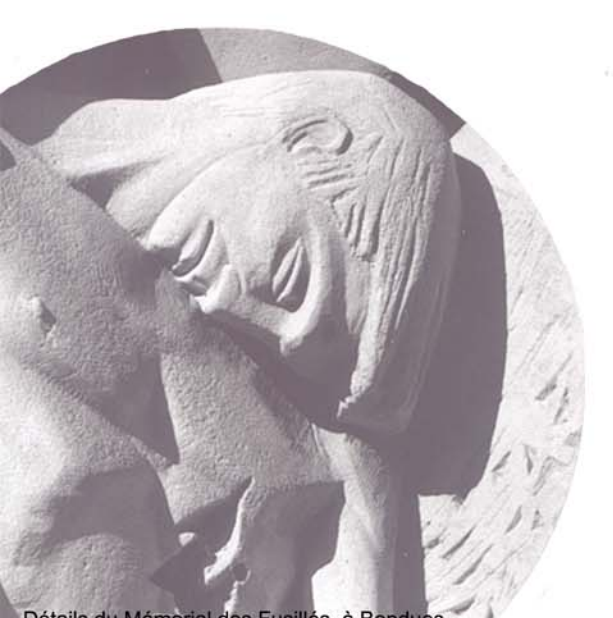

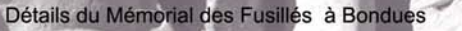

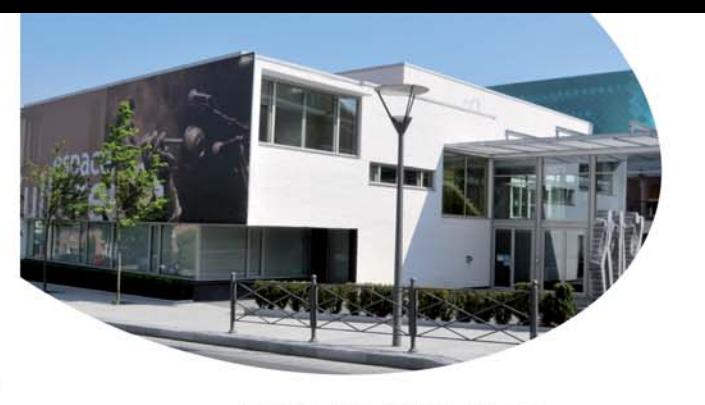

**ESPACE CULTUREL** 3, rue René d'Hespel 59910 BONDUES

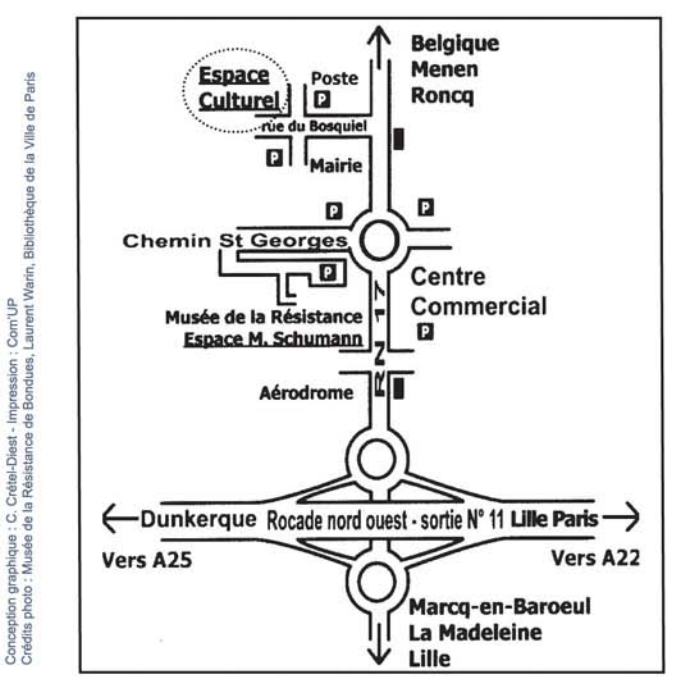

Tél: 03 20 28 88 32 hpriego@mairie-bondues.fr

http://www.ville-bondues.fr/musee http://irhis.univ-lille.fr/

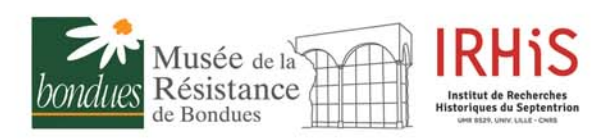

## **Bondues - Espace Culturel** Samedi 25 janvier 2020

# Journée d'études

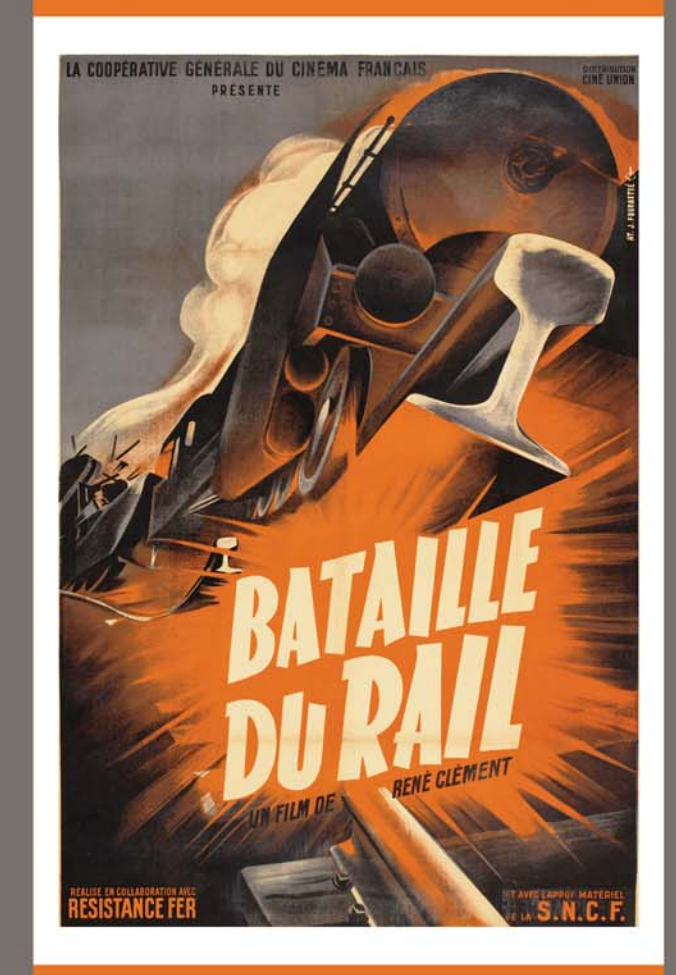

**USAGES ET REPRÉSENTATIONS DE LA RÉSISTANCE DANS LE CINÉMA** 

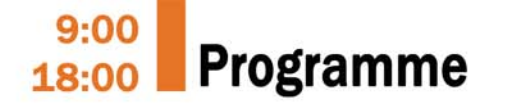

Les interventions seront accompagnées d'extraits de films.

9h00 - Accueil Patrick Delebarre, Maire de Bondues

### **CÉLÉBRER, COMMÉMORER, REMÉMORER**

Présidence F. Gugelot (CERHIC - Université de Reims)

9h15 - Introduction

Robert Vandenbussche (IRHiS - ULille)

#### 9h40 - La bataille du Rail et la construction de la mémoire de la résistance des cheminots

Cécile Hochard, (Responsable du pôle scientifique de Rails & Histoire)

#### 10h20 - Le Franc-Tireur, un film méconnu et dérangeant sur le maquis du Vercors. Film de Jean-Max Causse, 1972 Fabrice Grenard, (Fondation de la Résistance)

#### 11h00 - "Comment le 18 juin est devenu le 18 juin". Film de Félix Olivier, L'appel du 18 juin, 2010

Bernard Phan (Vice-Président honoraire de l'APHG, auteur d'une biographie de C. De Gaulle)

#### 11h40 - Résister sur le front de l'art. L'espionne aux tableaux, film de Brigitte Chevet, 2015

Anne Labourdette (conservatrice du patrimoine, Musée du Louvre)

12h20 - Discussions

12h40 - Déjeuner

#### Les actes des journées précédentes seront en vente sur place :

L'engagement dans la Résistance (1940-1944) - Les services publics et la Résistance en Zone interdite et en Belgique (1940-1944) - Femmes et Résistance en Belgique et en Zone interdite - La clandestinité en Belgique et en Zone interdite (1940-1944) - La Résistance en France et en Belgique occupées (1914-1918) - Représentations et mémoires de la Résistance - Culture, Occupation et Résistance en Belgique et dans le Nord de la France - Vivre sous l'occupation : illégalité, collaboration et résistance

### LE FILM, MÉMOIRE OU LÉGENDE D'UNE **SOCIÉTÉ EN TEMPS D'OCCUPATION ?**

Présidence J.F. Condette (Université de Lille, INSPE, CREHS (EA 4027) - Université d'Artois)

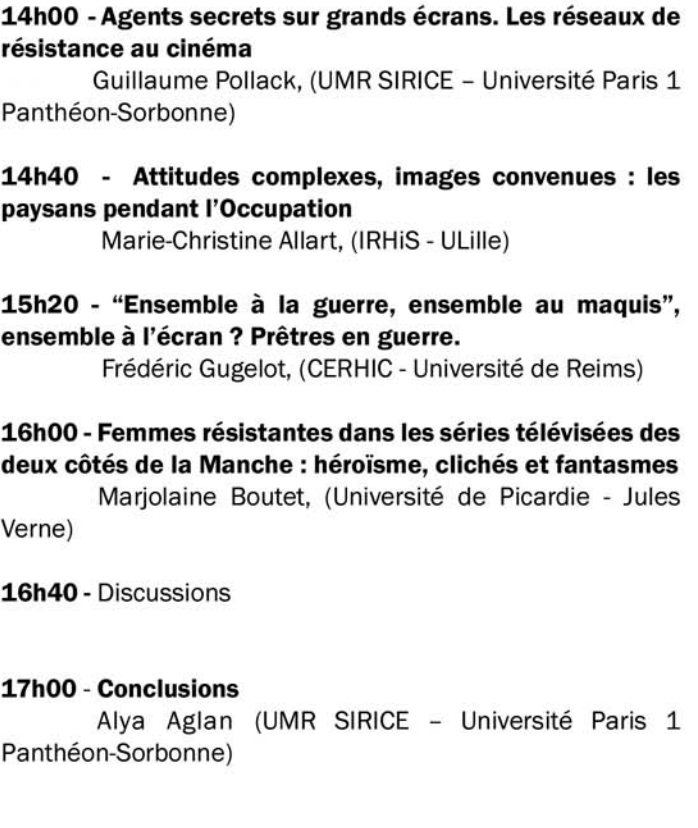

# **Bulletin d'inscription**

À retourner avant le 10 janvier 2020 au

Musée de la Résistance de Bondues 16, place de l'Abbé Bonpain 59910 BONDUES

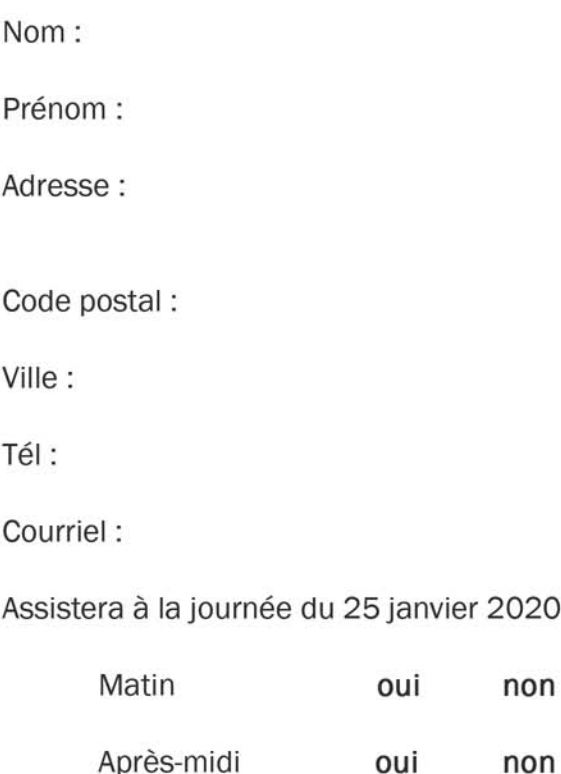

oui non oui non

Participera au déjeuner oui non (Tarif:  $11 \text{ E}$ )

> Le paiement est à adresser au musée par chèque à l'ordre du Trésor Public lors de l'inscription